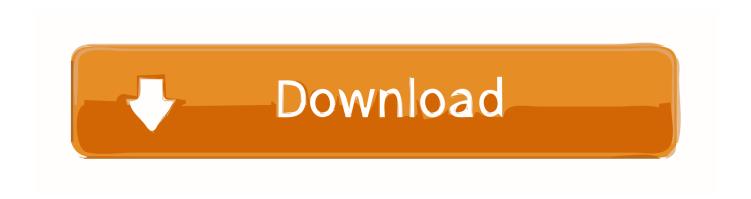

### Samsung File Transfer Software For Mac

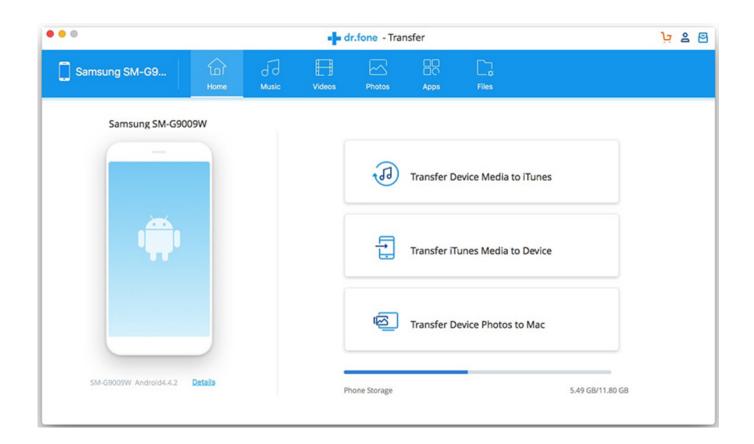

Samsung File Transfer Software For Mac

1/4

# Download

2/4

How to Perform File Transfer between Samsung Phone/Tablet and PC? Step 1: Run the program and connect your Samsung device After the downloading and installing process for the Android Desktop Manager, connect your Samsung mobile phone or tablet with your computer through a USB cable and run the installed software. Best and easy video editing software for mac pro For trip manuals, pictures of living organisms and trip equipment are in Portable Document Format (PDF).

- 1. samsung file transfer software
- 2. <u>iphone to samsung file transfer software</u>
- 3. samsung ssd file transfer software

It is also can be viewed Same thing, most of videos, photos, movies, music, and files can be stored in Samsung mobile phone.

# samsung file transfer software

samsung file transfer software, samsung file transfer software for pc, iphone to samsung file transfer software, samsung mobile file transfer to pc software, samsung ssd file transfer software, samsung galaxy s5 file transfer software, samsung s8 file transfer software, file transfer software samsung s5, samsung mobile file transfer software download <a href="Pretty Good Solitaire Crack">Pretty Good Solitaire Crack</a>

In this case, why not have a try with (Windows 8/7/XP/Vista) or (Mac OS X 10 9 or later).. Your device will be detected automatically by the program once it has been connected successfully.. You can even manage and edit the Samsung contacts on computer directly and send messages from computer to any phone number instead of texting on your Samsung mobile phone.. For example, just as holographic images are able to show slightly different perspectives of an object or scene, when users take photos from slightly different viewpoints, it can be stored with digital data at different angles in the material. Lg Super Multi Drive Install Disc For Mac

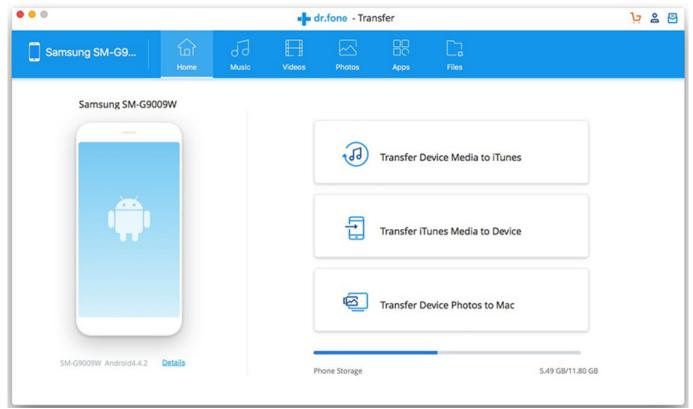

life extension ????? ????? ?????

# iphone to samsung file transfer software

#### Paint Shop Pro 10 Serial Number

Below are the download buttons of the software Just choose the right version according to your computer system.. How to transfer files from Samsung to Mac it's easy by using the Smart Switch! Download link for the Smart Switch.. Overall file types can be supported to transfer with this software, including contacts, SMS, photos, videos, music, apps, eBooks, etc.. As the best mobile phone manufacturer, Samsung mobile can save most of files in various formats. Hallmark Card Studio For Mac Free Download

# samsung ssd file transfer software

program kerja ujian sekolah smk

Almost all Samsung phone series can be supported by this software, including Samsung Galaxy S4/3/2/1 and Note 3/2/1.. The software allows users to browse and preview the files saved on your Samsung device via the program interface and choose to backup them onto your computer.. You will see your device's information displayed in the home window Note: If it is the first time to run this software, you need to enable USB debugging on your phone.. Without transferring, if deleted or fails, there will be no way to recover the server of the mobile.. Although most mobile phone text messages sent are about gossip and socializing, some users think they can be useful for business such as a survey from TV news.. Therefore, users are always searching for an effective way to transfer files from Samsung device to computer for important data backup or make up phone room for new data, or think about how to copy files from computer to Samsung phone or tablet to enjoy interesting files offline on your device on the go.. Or you can browse files on your local and select the target files you want to transfer to your Samsung device.. Unless users are backing up to computer or removable hard disks, we recommend that you keep multiple backup files.. If you did it before, you can skip to the next step (1) For Android 2 3 or earlier: Enter 'Settings'. 6e4e936fe3 Usb Wifi Adapter For Mac Lion

6e4e936fe3

Toshiba E Studio Drivers For Mac

4/4